# **Serviço de Entrada de Faturas a Pagar / Receber**

**VERSÃO 3.17.07.17**

**1 SISTEMA**

Financeiro

## **2 CÓDIGO DO SERVIÇO**

306

## **3 DESCRIÇÃO**

Integração de fatura a pagar e receber.

#### **4 EXEMPLO DO XML**

<Fatura OPERACAO="I" TP="O" TS="0"> <MOV\_CH\_ORIGEM>P</MOV\_CH\_ORIGEM> <AGN\_ST\_CODIGO>16</AGN\_ST\_CODIGO> <TPD\_ST\_CODIGO>CREDITO</TPD\_ST\_CODIGO> <FAT\_IN\_NUMERO>3212312611</FAT\_IN\_NUMERO> <FIL\_IN\_CODIGO>3</FIL\_IN\_CODIGO> <FAT\_DT\_EMISSAO>17/01/08</FAT\_DT\_EMISSAO> <FPA\_DT\_ENTRADA>17/01/08</FPA\_DT\_ENTRADA> <FAT\_RE\_VALOR>2000,00</FAT\_RE\_VALOR> <ACAO\_IN\_CODIGO>10</ACAO\_IN\_CODIGO> <COND\_ST\_CODIGO>AVISTA</COND\_ST\_CODIGO> <FPA\_BO\_PODEREPETIR>N</FPA\_BO\_PODEREPETIR> <IND\_IN\_CODIGOMOE>6</IND\_IN\_CODIGOMOE> <CALC\_COT\_RE\_VALOR>1.23</CALC\_COT\_RE\_VALOR> <FAT\_ST\_DOCTOINTERNO>456</FAT\_ST\_DOCTOINTERNO> <Parcela OPERACAO="I"> <MOV\_ST\_PARCELA>001</MOV\_ST\_PARCELA> <MOV\_DT\_VENCTO>22/01/2008</MOV\_DT\_VENCTO> <MOV\_RE\_VALORMOE>2000</MOV\_RE\_VALORMOE> <MOV\_ST\_COMPLHIST>Teste</MOV\_ST\_COMPLHIST> <CPA\_ST\_NOSSONUMBANC>1234</CPA\_ST\_NOSSONUMBANC> </Parcela> <Classe OPERACAO="I" TP="O" TS="0"> <CLA\_IN\_REDUZIDO>12</CLA\_IN\_REDUZIDO> <LCL\_RE\_VALORMOE>2000,00</LCL\_RE\_VALORMOE> <CentroCusto OPERACAO="I" TP="O" TS="0"> <CCF\_IN\_REDUZIDO>39</CCF\_IN\_REDUZIDO> <Projeto OPERACAO="I" TP="O" TS="0"> <PRO\_IN\_REDUZIDO>616</PRO\_IN\_REDUZIDO> </Projeto> </CentroCusto> </Classe>

```
</Fatura>
```
Empresarial

## **5 EXEMPLO DE CHAMADA DA ROTINA DE INTEGRAÇÃO NO DELPHI**

var vDM: TDM\_IntFatura\_Server; begin try vDM := TDM\_IntFatura\_Server.Create(Self); vDM.CL\_Fatura\_.CreateDataSet; vDM.CL\_Fatura\_.Insert; // Alimenta os campos e faz o mesmo com os outros datasets vDM.Integra(1{código do usuário}, [vDM.CL\_Fatura\_.Data, vDM.CL\_RetencoesCPA\_.Data, vDM.CL\_GeraParcelas\_.Data, vDM.CL\_MovVinc\_.Data, vDM.CL\_Classe\_.Data, vDM.CL\_CCusto\_.Data, vDM.CL\_Projeto\_.Data]); finally FreeAndNil(vDM); end; end;

## **6 ESTRUTURA ANALÍTICA DOS CAMPOS**

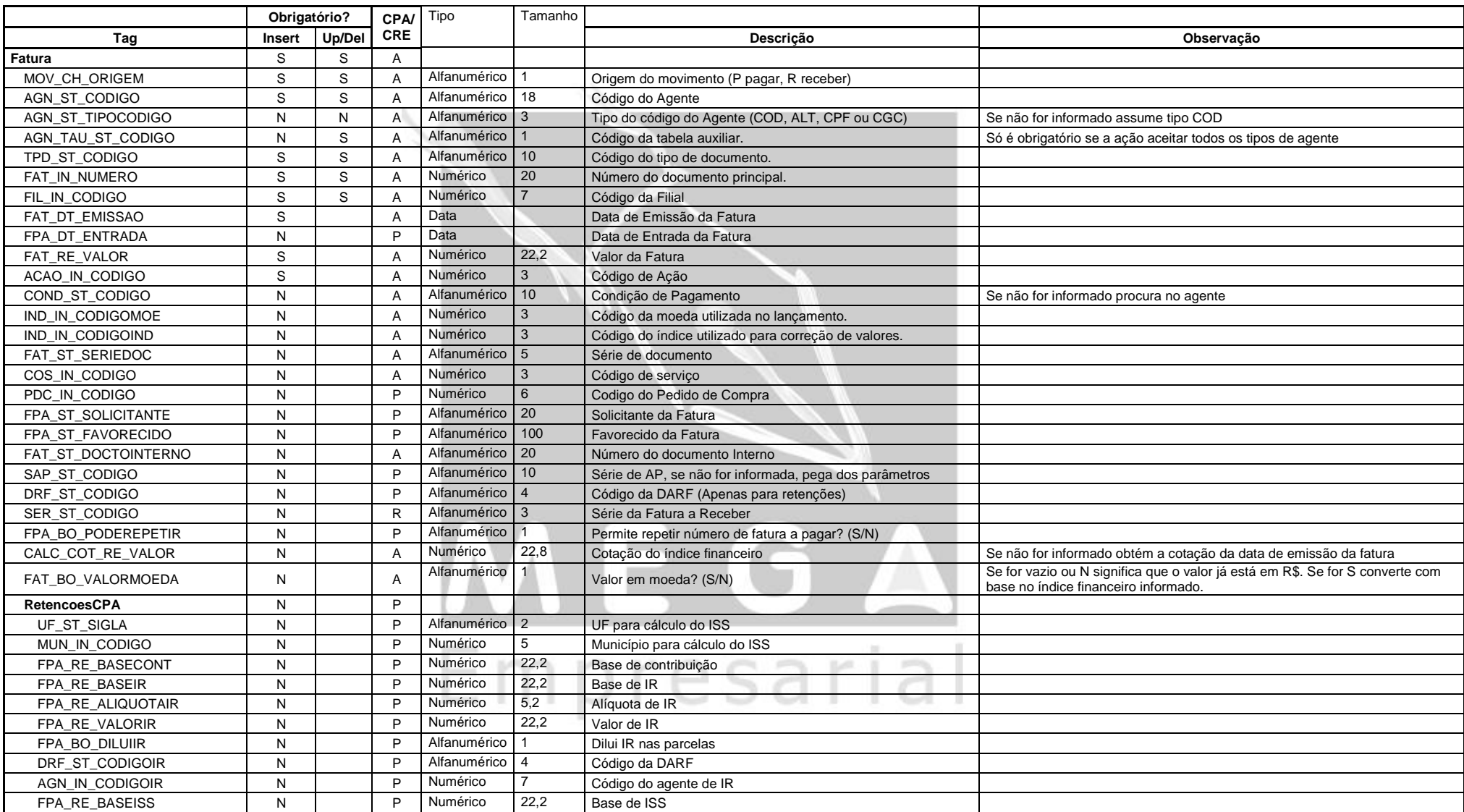

## Integrador Mega Empresarial

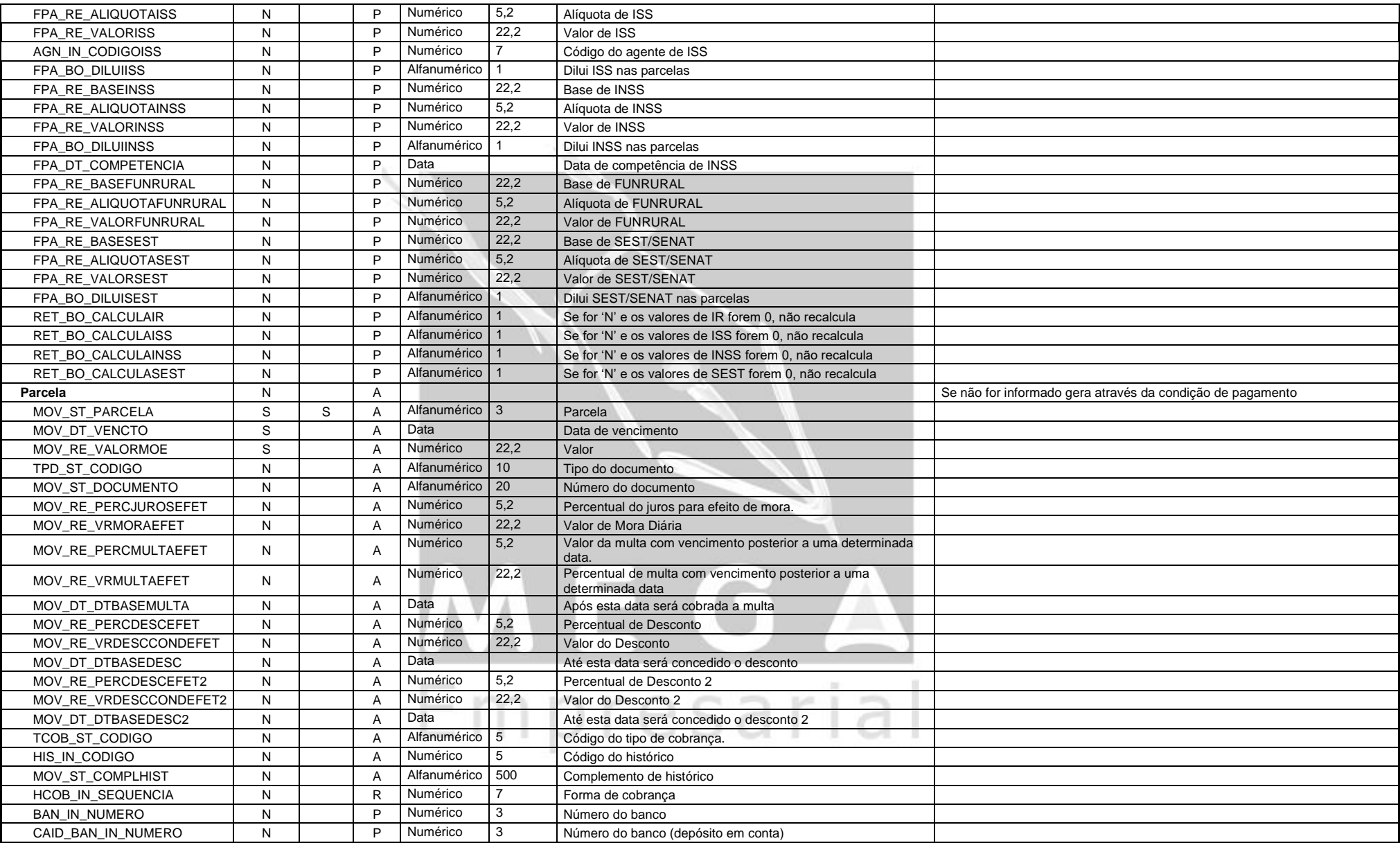

## Integrador Mega Empresarial

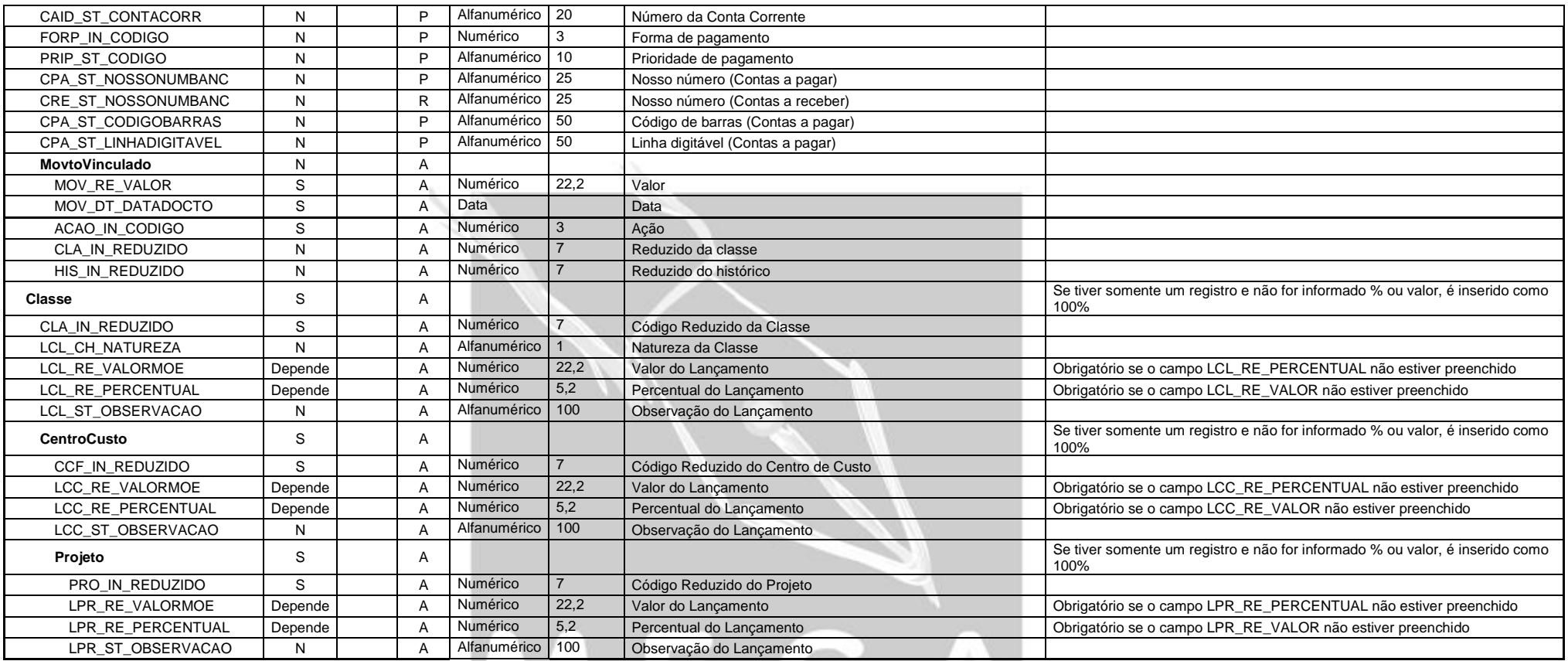

#### **Observações:**

Os campos com a coluna Update/Delete preenchida são usados para localizar o registro. Todos Os outros são usados para alterar o valor do campo;

# Para o campo CPA/CRE, P significa contas a pagar, R contas a receber e A ambos.<br>
A contas a receber e A ambos.